**Autodesk AutoCAD Crack Descarga gratis PC/Windows**

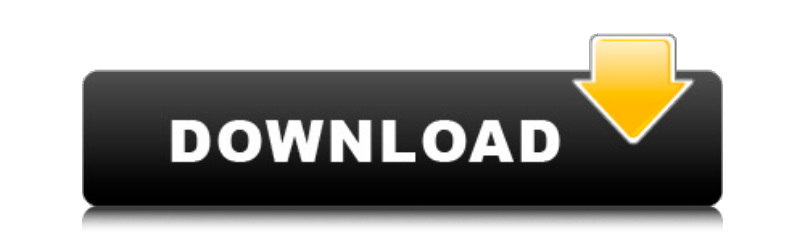

Puede conectarse a una base de datos, como MainStreet Database, que tiene información sobre millones de casas, condominios y otros bienes inmuebles. También puede explorar datos de la Agencia de Protección Ambiental, el Departamento de Agricultura de los Estados Unidos, el Servicio Geológico de los Estados Unidos y muchas otras agencias. AutoCAD para Mac es una aplicación CAD multiplataforma comercial para Mac. Es un reemplazo de Cadalyst y Codify descontinuados, que se descontinuaron en mayo de 2009. Tiene una interfaz de usuario similar a la de la versión anterior de AutoCAD. AutoCAD para Mac está disponible en ediciones completas y limitadas. En 2011, Autodesk adquirió AutoCAD para Mac de Corel, anteriormente el desarrollador exclusivo de AutoCAD para Mac. AutoCAD está disponible para su descarga gratuita, pero para usarlo, debe ser miembro de Autodesk. Características Esta es la lista de características de AutoCAD. Si está buscando una comparación completa de funciones de AutoCAD, puede encontrarla aquí. CAO/CAM Dibujos 2D/3D Redacción modelado 3D Componentes Vistas de dibujo completas Detalles, rellenos de patrones e imágenes ortogonales Ingeniería Diseño Vistas de diseño Leyendas Líneas Dimensiones con nombre modelado 3D Espacio papel para dibujar y dibujar vistas Vistas de dibujo en perspectiva Graficado Vistas de trazado Imágenes rasterizadas y vectoriales Gobernantes estilos y paletas Texto Herramientas y plantillas Imágenes vectoriales Puntos de vista Visualización de ayudas ventanas Limitaciones Aplicaciones móviles Windows 7 y posterior Licencia Versiones AutoCAD 2016 para Windows es una aplicación CAD comercial multiplataforma para Windows, Mac y dispositivos móviles. Es un reemplazo de las aplicaciones descontinuadas AutoCAD y AutoCAD LT, que se descontinuaron en 2010. AutoCAD LT fue el primer programa CAD comercial disponible para Mac. AutoCAD 2016 es el sucesor de AutoCAD LT para Mac. Como todas las versiones de AutoCAD desde AutoCAD 2005, AutoCAD 2016 para Windows es compatible con los sistemas operativos nativos de Windows de 64 bits. Características clave CANALLA Dibujos en 2D y 3D

\* Ejemplos de las clases ObjectARX basadas en C++ \*\* ObjectARX: biblioteca de clases C++ para AutoCAD(tm) ObjectARX es la base de código para las aplicaciones Autodesk Exchange y Autodesk Design Review. Es una herramienta de programación de alto nivel para crear complementos de AutoCAD. - Descargue ObjectARX desde Autodesk Exchange Apps - Consulte también Aplicaciones de Autodesk Exchange - Ejemplo de las clases de C++ en ObjectARX - Consulte también las aplicaciones de Autodesk Exchange -

Para información de licencias sobre el uso de ObjectARX - Visite Autodesk Exchange, donde puede obtener productos basados ??en este código - Visite Autodesk Design Review \*\* Jerarquía de clases de ObjectARX C++ Todas las clases de ObjectARX C++ se derivan de la clase ARX::Object. \*\* Ejemplo de la jerarquía de clases de ObjectARX C++ - En este ejemplo, creamos una clase simple que dibuja líneas. - El método CreateNode crea un nodo y lo agrega al dibujo - El evento MouseDown usa la devolución de llamada "onMouseDown" para determinar cuándo se presiona el mouse - El evento MouseUp usa la devolución de llamada "onMouseUp" para determinar cuándo se suelta el mouse - El evento MouseMove usa la devolución de llamada "onMouseMove" para actualizar la posición del dibujo - El método DrawLine utiliza la devolución de llamada "onDrawLine" para dibujar una línea. - El código finaliza llamando al método Update, lo que hace que el dibujo se vuelva a dibujar. # Otras clases Hay otras clases disponibles en la biblioteca ObjectARX, que incluyen: - La clase que contiene un ARX::Object - Una clase para agregar color y tipo de línea al ARX::Object - Una clase de editor que permite agregar un panel de dibujo (con una ventana gráfica y botones) a un ARX::Object Hay otras clases disponibles para el desarrollador a partir de este código, que incluyen: - La clase que contiene un dibujo (por ejemplo, una línea, círculo, polilínea, polígono) - Una clase para agregar color y tipo de línea al dibujo (p. 112fdf883e

Vaya al menú Archivo, seleccione Opciones, luego haga clic en el botón superior izquierdo "Generador de claves" para abrir Keygen. Verá un pequeño generador de código en el centro y un botón para la nueva clave. Abra el menú "Herramientas de desarrollador" y seleccione "SketchUp". Seleccione "Crear clave (V10)" en el menú y seleccione "Crear clave". Si no ve el botón "Keygen" en el menú Opciones, o Keygen no se muestra en la ventana de SketchUp, deberá hacer clic con el botón derecho en la ventana de SketchUp y elegir la opción para abrir el menú de SketchUp. A continuación, verá un menú para Keygen. Elija "Nueva clave" y presione Entrar para crear la nueva clave. Si no ve el botón "Keygen" en el menú Opciones, o Keygen no se muestra en la ventana de SketchUp, deberá hacer clic con el botón derecho en la ventana de SketchUp y elegir la opción para abrir el menú de SketchUp. A continuación, verá un menú para Keygen. Elija "Nueva clave" y presione Entrar para crear la nueva clave. Agrega la clave a tu propio Keygen Agregue su clave a su keygen. Por ejemplo, el código es "1312345" (menos los espacios), por lo que ese es el código que ingresará en Keygen. La nueva clave se agregará automáticamente al Keygen. El código clave se muestra en la parte inferior de la ventana. Repita los pasos 5 y 6 para tantas llaves como necesite. A continuación, vuelva al menú Opciones de SketchUp y seleccione el botón "Generador de claves". Seleccione la pestaña "Clave". Cuando se agrega una nueva clave al Keygen, verá un botón "Desbloquear" para esa clave. Haga clic en el botón "Desbloquear" para "desbloquear" la clave en Keygen. Abra el menú "Herramientas de desarrollador" y seleccione "SketchUp". Seleccione "Herramientas-> Keygen" y haga clic en el botón "Generador de claves activas" en la parte superior para abrir Keygen. Busque la clave que agregó y haga clic en el botón "Desbloquear" para desbloquearla. Termina el Keygen Agregue una contraseña a la clave. Puede escribir cualquier contraseña en el campo Contraseña y Keygen no se abrirá hasta que se ingrese esa contraseña. La contraseña se muestra en verde.

**?Que hay de nuevo en el?**

La importación automática de comentarios desde documentos de comentarios

a AutoCAD le brinda la oportunidad de abordar los problemas a medida que ocurren, para que pueda ahorrar tiempo y dinero. Utilice AutoCAD para marcar los dibujos. Use su computadora como su herramienta de dibujo personalizada para agregar y editar anotaciones de dibujo. Trabajar con códigos de barras en dibujos. Agregue códigos de barras a dibujos, márquelos o cópielos y expórtelos a Excel. (vídeo: 3:25 min.) AutoCAD 2017 trajo numerosas mejoras a la función Importar/Exportar de la cinta.

Ahora puede importar una cantidad ilimitada de elementos (como texto, imágenes o formas) desde una carpeta o base de datos y guardarlos en cualquier dibujo o plantilla. (vídeo: 3:55 min.) AutoCAD 2023 agrega una carpeta o base de datos al importar y también permite marcar formas y líneas. Instalación solo de línea de comandos: Instale AutoCAD sin usar el archivo de instalación de AutoCAD que viene con AutoCAD. Esta característica es ideal para usar en un entorno de desarrollo. Obtenga ayuda y documentación: Acceda a un extenso contenido de referencia en Autodesk Knowledge Network y el sistema de ayuda en línea de AutoCAD. Manténgase al día con las noticias de AutoCAD: Reciba noticias de última hora, características y otro contenido de AutoCAD entregado directamente a usted. Siga a AutoCAD en Twitter: Manténgase al día con las últimas noticias de AutoCAD y reciba un correo electrónico tan pronto como se publique. Comparta su conocimiento y experiencia de AutoCAD: Únase a la comunidad de AutoCAD y retribuya a la comunidad. Buscar y corregir errores de dibujo: Utilice el comando Buscar errores de dibujo para identificar, corregir y reemplazar problemas de dibujo antes de verlos por primera vez. Ajustar perspectiva: Utilice la función Ajustar perspectiva para crear un dibujo que se vea correcto tanto en la vista como en el eje de edición. Use AutoLayout con modelos 3D: Use la ventana Modelo para configurar un dibujo para AutoLayout y use Vistas 3D para diseñar sus dibujos. Agregue sus propios dibujos: Obtenga sus propios dibujos en AutoCAD enviándolos desde Excel o la línea de comandos. Personalizar botones de acceso rápido: Personalice la barra de herramientas de acceso rápido para acceder rápidamente a los comandos que más utiliza. Trabaje más rápido con plantillas de diseño: Cree sus propias plantillas de diseño para ahorrar tiempo

Mínimo: SO: Windows 7 o posterior Windows 7 o posterior Procesador: Intel Core i5 2.5 GHz o AMD equivalente Intel Core i5 2,5 GHz o RAM equivalente de AMD: 2 GB (mínimo) 2 GB (mínimo) Vídeo: NVIDIA Geforce GTX 970 (1 GB de VRAM) Disco duro NVIDIA Geforce GTX 970 (1GB VRAM): 20 GB (recomendado) 20 GB (recomendado) Requisitos adicionales: Adobe CC 2017 o posterior (recomendado) Cómo jugar

## Enlaces relacionados:

https://weycup.org/wp-content/uploads/2022/06/AutoCAD\_ Licencia Keygen\_Descarga\_gratis\_PCWindows\_finales\_de\_2022.pdf <https://greenglobalist.com/computerssoftware/autocad-2020-23-1-crack-incluye-clave-de-producto-pc-windows-2022> <https://bistrot-francais.com/autocad-crack-gratis/> <https://secondhandbikes.co.uk/advert/autocad-codigo-de-registro-gratuito-descargar-mac-win-2022/> https://teendmemorywall.com/autodesk-autocad-2023-24-2-crack-2022/ <https://eventouritaly.com/en/autocad-20-1-descarga-gratis-for-windows/> <http://quitoscana.it/2022/06/21/autocad-23-0-crack-descarga-gratis-pc-windows-actualizado/> <https://katrinsteck.de/wp-content/uploads/AutoCAD-26.pdf> [http://www.milanomia2.com/wp-content/uploads/2022/06/AutoCAD\\_Crack\\_\\_\\_Mas\\_reciente.pdf](http://www.milanomia2.com/wp-content/uploads/2022/06/AutoCAD_Crack___Mas_reciente.pdf) <https://www.smc-sheeva-marketing-co-ltd.com/advert/autocad-crack-codigo-de-registro-gratuito-descarga-gratis-3264bit-ultimo-2022/> <https://thebakersavenue.com/autocad-crack-keygen-descargar/> <https://www.cchb.fr/wp-content/uploads/rashdeav.pdf> [https://www.vevioz.com/upload/files/2022/06/urmHnG1vKqdOokR7gGMu\\_21\\_84b4a08aa56c60cdc5a8d32cb687924c\\_file.pdf](https://www.vevioz.com/upload/files/2022/06/urmHnG1vKqdOokR7gGMu_21_84b4a08aa56c60cdc5a8d32cb687924c_file.pdf) <https://www.raven-guard.info/autodesk-autocad-2021-24-0-ultimo-2022/> <https://mir-vasilka.ru/wp-content/uploads/2022/06/AutoCAD-56.pdf> <https://ctago.org/autodesk-autocad-crack-descarga-gratis-mas-reciente-2022/> <https://jakharris.africa/autocad-2019-23-0-crack-clave-de-producto-completa-for-pc/> https://touky.com/<u>autocad-2017-21-0-crack-version-completa-de-keygen/</u> <https://hanffreunde-braunschweig.de/wp-content/uploads/2022/06/yanglaqu.pdf> <https://gamersmotion.com/autocad-2023-24-2-crack-codigo-de-registro-gratuito-descarga-gratis/>